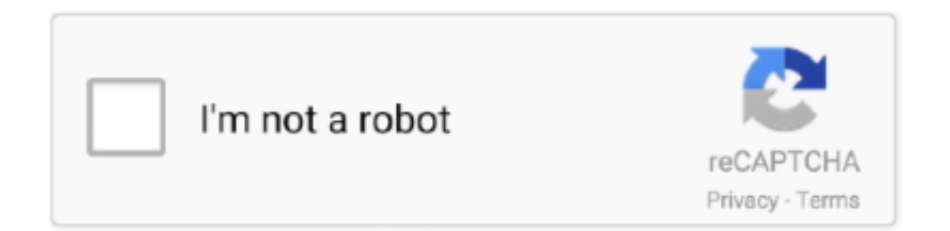

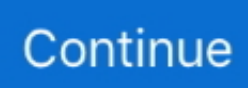

## **Keil Uvision 4 Download**

Enter your contact information with valid address, phone and email Set your Company to University of Texas at Austin.. Set your devices to TM4C123 Fill in all fields of this form

## **keil uvision**

keil uvision, keil uvision 5, keil uvision 5 free download, keil uvision 3, keil uvision ide download, keil uvision4, keil uvision linux, keil uvision 5 crack, keil uvision dark theme, keil uvision license, keil uvision 4 free download, keil uvision 3 free download, keil uvision 5 crack keygen

## **keil uvision 5 free download**

## **keil uvision ide download**

e10c415e6f